# Sample JSON API Integration

- [Start a Process](#page-0-0)
- [Complete the Assignment with Variables](#page-0-1)
- [Abort a Process](#page-0-2)

Assume that the process definition id is CRM#1#newpkg1\_wp1, the username & password is admin, and the base URL of<http://localhost:8080/jw/>.

#### <span id="page-0-0"></span>Start a Process

By using JSON API [/json/workflow/process/start/\(\\*:processDefId\)](https://dev.joget.org/community/display/KBv6/JSON+API#JSONAPI-web/json/workflow/process/start/(*:processDefId))

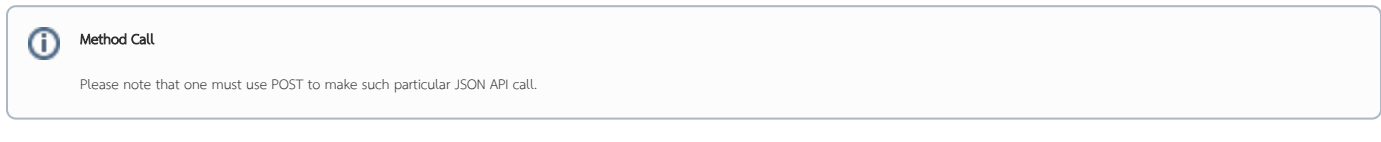

#### Sample Call:

/web/json/workflow/process/start/CRM:1:newpkg1\_wp1?j\_username=admin&j\_password=admin

### Sample Result:

```
{"activityId":"2122_2117_CRM_newpkg1_wp1_newpkg1_wp1_act1","processId":"2117_CRM_newpkg1_wp1"}
```
NOTE: workflow variables can be set when starting a process by passing additional parameters into the URL, e.g., var\_ticketId=123456&var\_relatedTo=network.

# <span id="page-0-1"></span>Complete the Assignment with Variables

Method Call

By using JSON API [/json/workflow/assignment/completeWithVariable/\(\\*:activityId\)](https://dev.joget.org/community/display/KBv6/JSON+API#JSONAPI-web/json/workflow/assignment/completeWithVariable/(*:activityId))

൘

## Please note that one must use POST to make such particular JSON API call.

# Sample Call:

```
/web/json/workflow/assignment/completeWithVariable/2122_2117_CRM_newpkg1_wp1_newpkg1_wp1_act1?
var_ticketId=123456&var_relatedTo=network&j_username=admin&j_password=admin
```
#### Sample Result:

```
{"activityId":"2122_2117_CRM_newpkg1_wp1_newpkg1_wp1_act1","assignment":"org.joget.workflow.model.
WorkflowAssignment@1b99f74","processId":"2117_CRM_newpkg1_wp1","status":"completed"}
```
# <span id="page-0-2"></span>Abort a Process

```
By using JSON API /json/workflow/process/abort/(*:processId)
```
# Method Call

Please note that one must use POST to make such particular JSON API call.

#### Sample Call:

/web/json/workflow/process/abort/2117\_CRM\_newpkg1\_wp1?j\_username=admin&j\_password=admin

{"id":"2117\_CRM\_newpkg1\_wp1","status":"aborted"}